<span id="page-0-0"></span>**Foreword** xix Preface to the fifth edition xxiii **Introduction XXV XXV** . . . . . xxvii  $\ddots$  $\cdot$  . U W ú  $\ddot{\phantom{a}}$ xxix . . . . . .  $\,$  .

#### I **Mission Impossible**

 $\mathbf{1}$ 

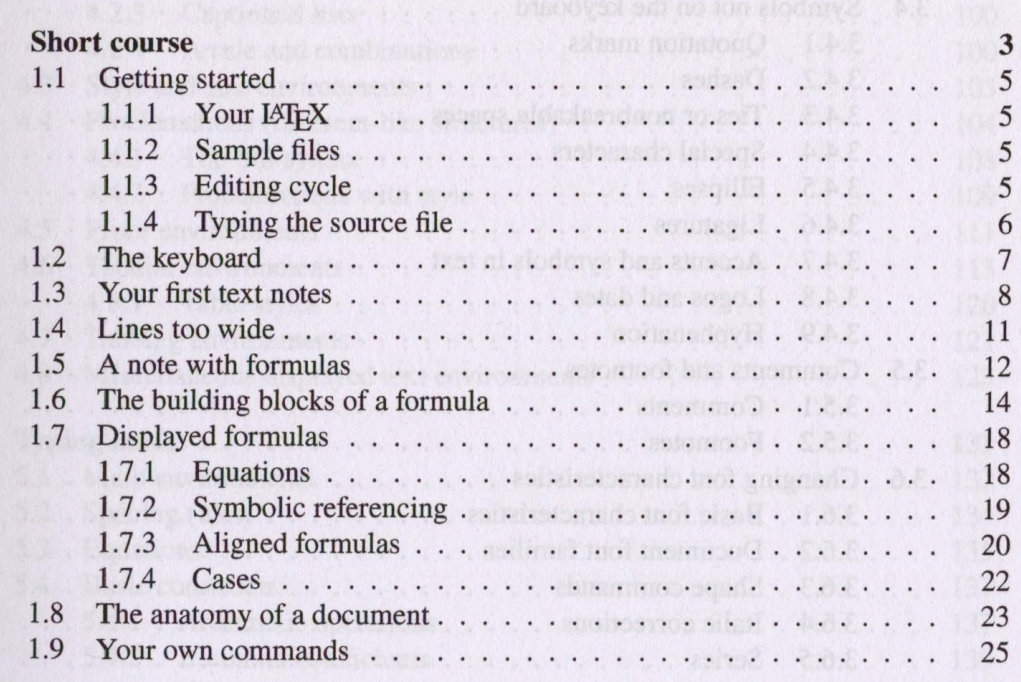

ix

 $\mathbf{1}$ 

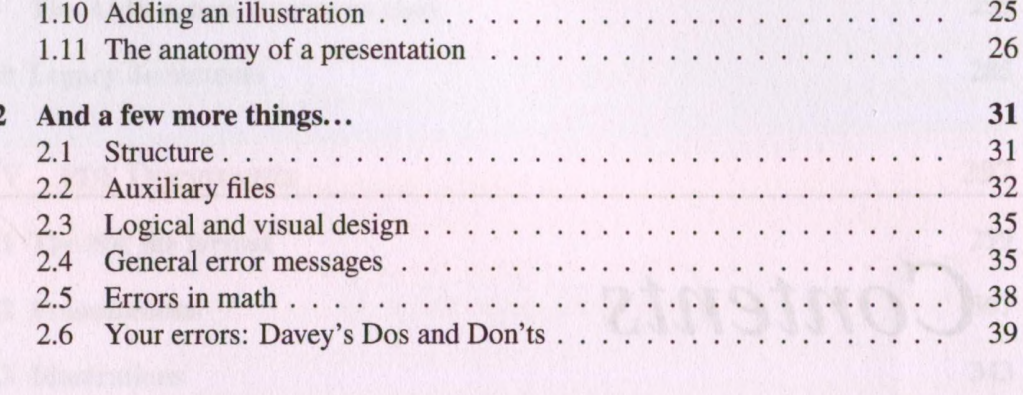

#### **Text and Math**  $\mathbf{I}\mathbf{I}$

43

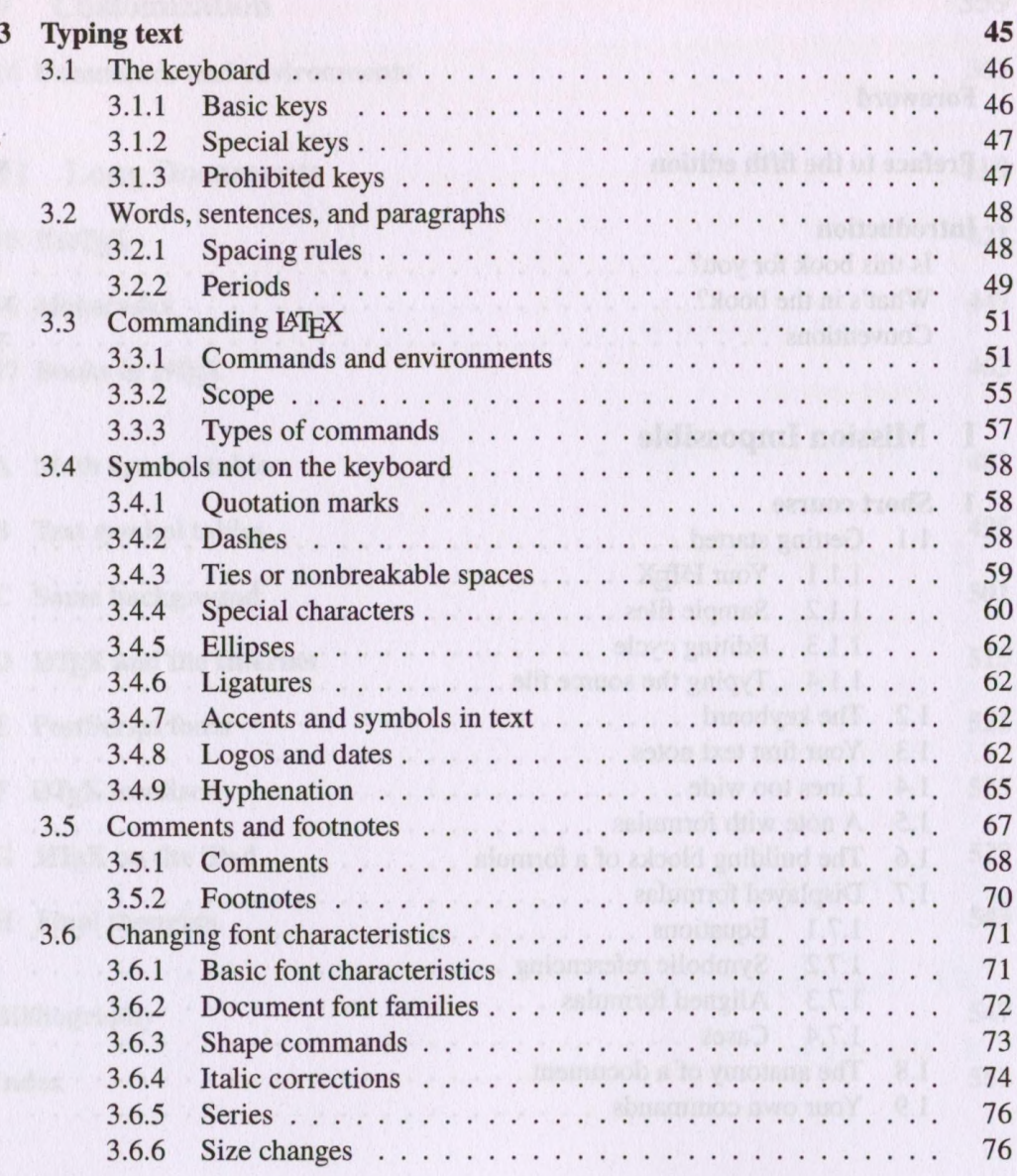

 $\overline{a}$ 

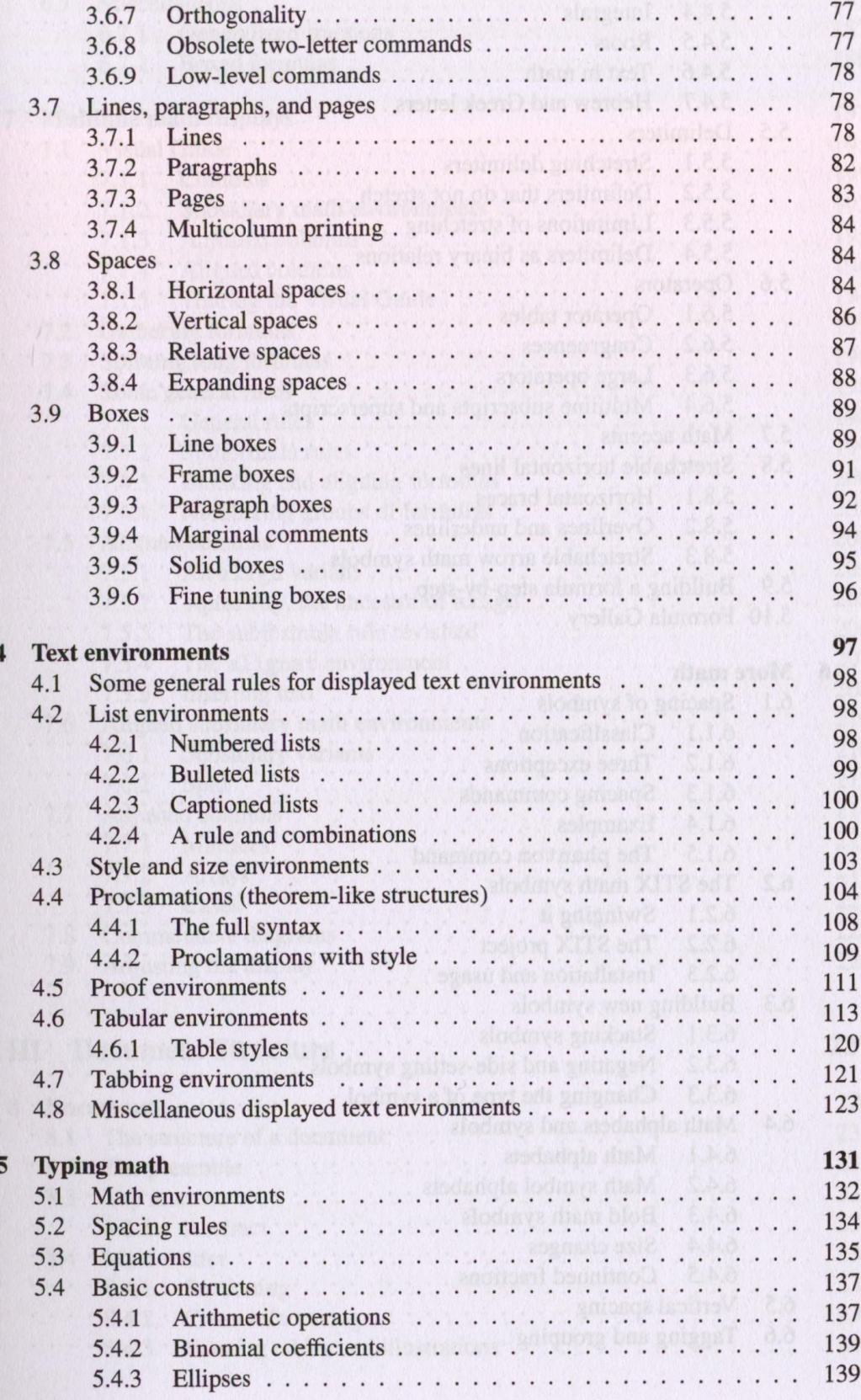

xi

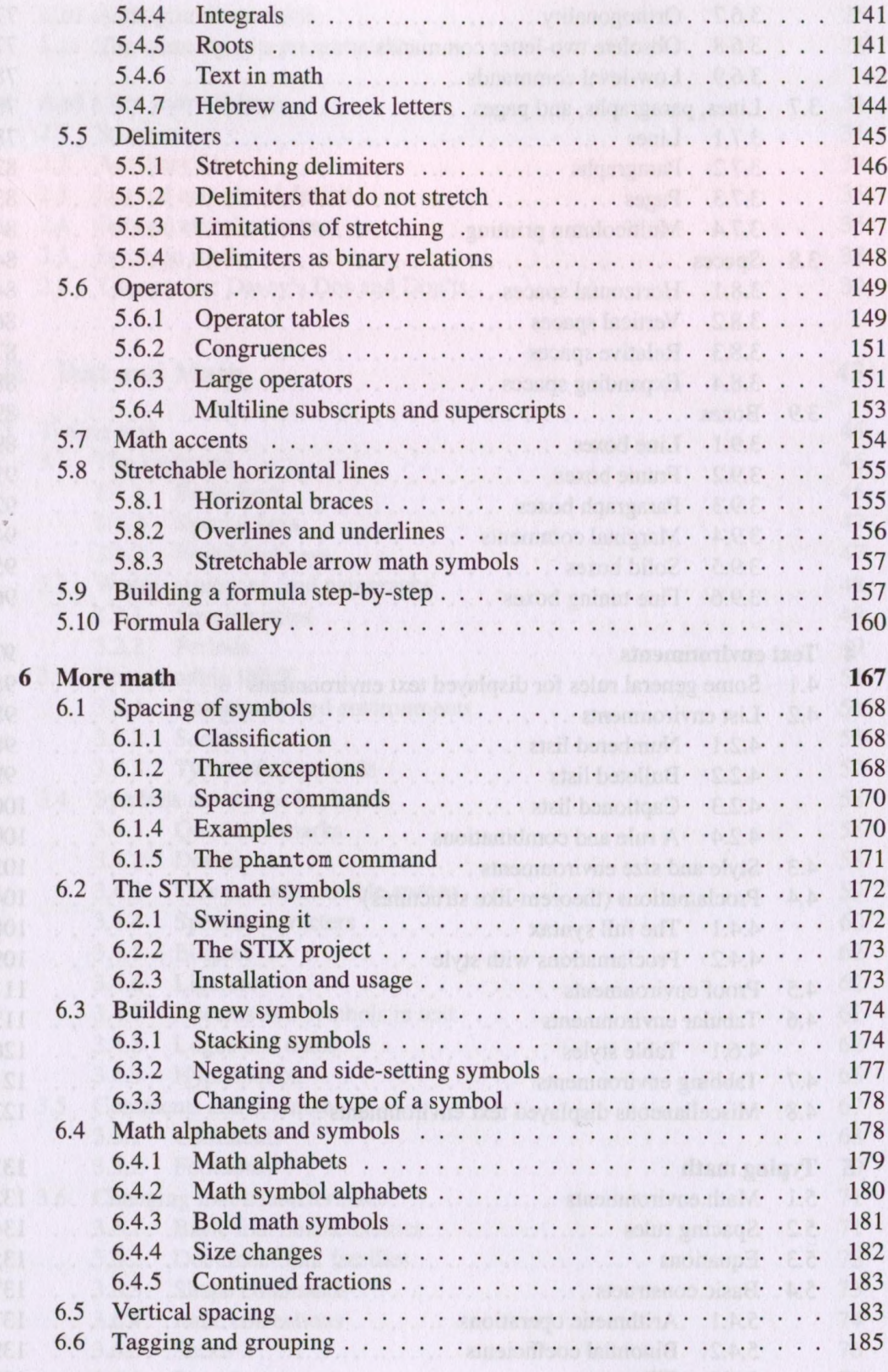

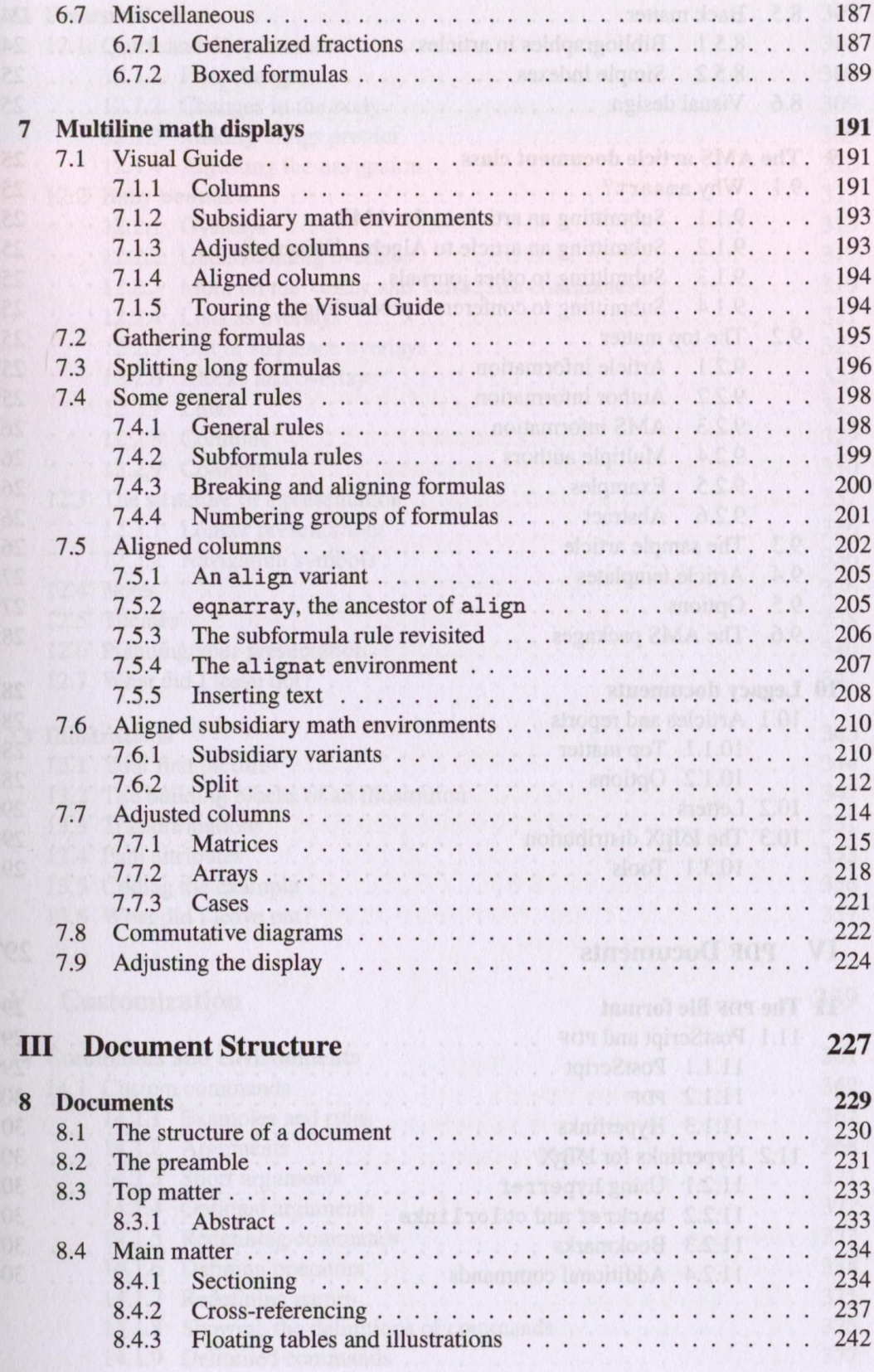

301

301

302

303

304

. . . . . . . . . . . . .

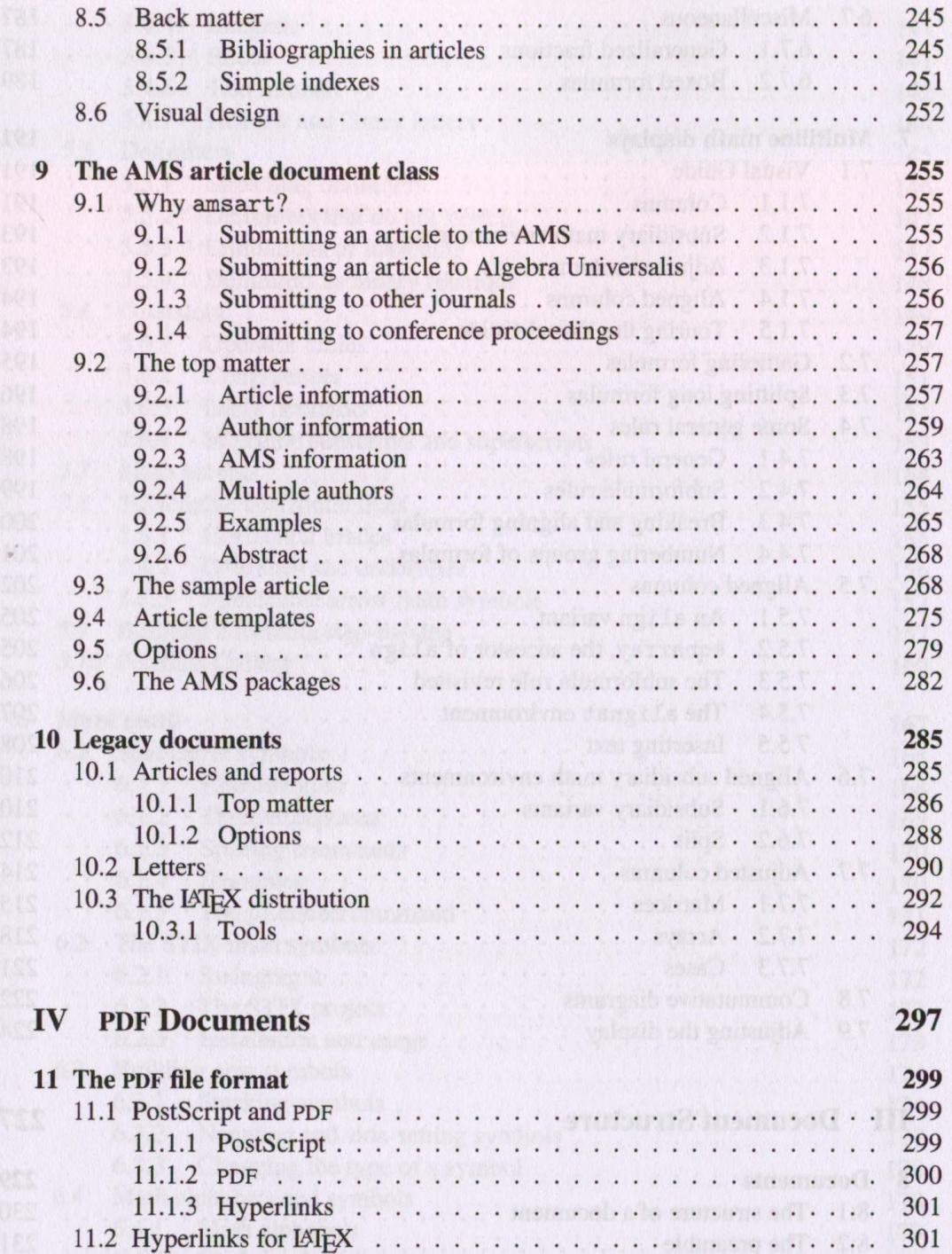

11.2.4 Additional commands . . . . . . . . . .

 $Q \leq$ 

 $\mathbf{D}$  ol motto

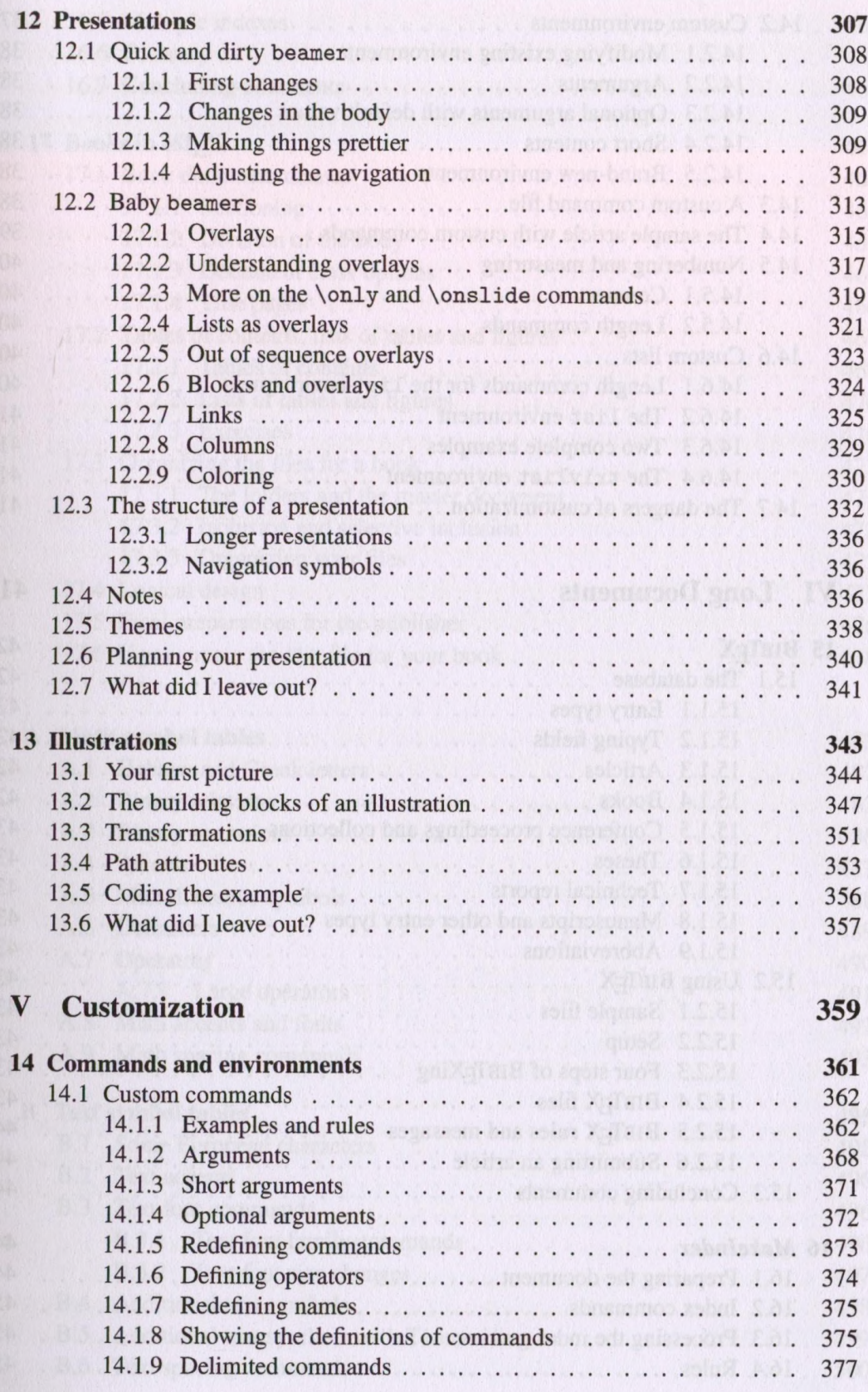

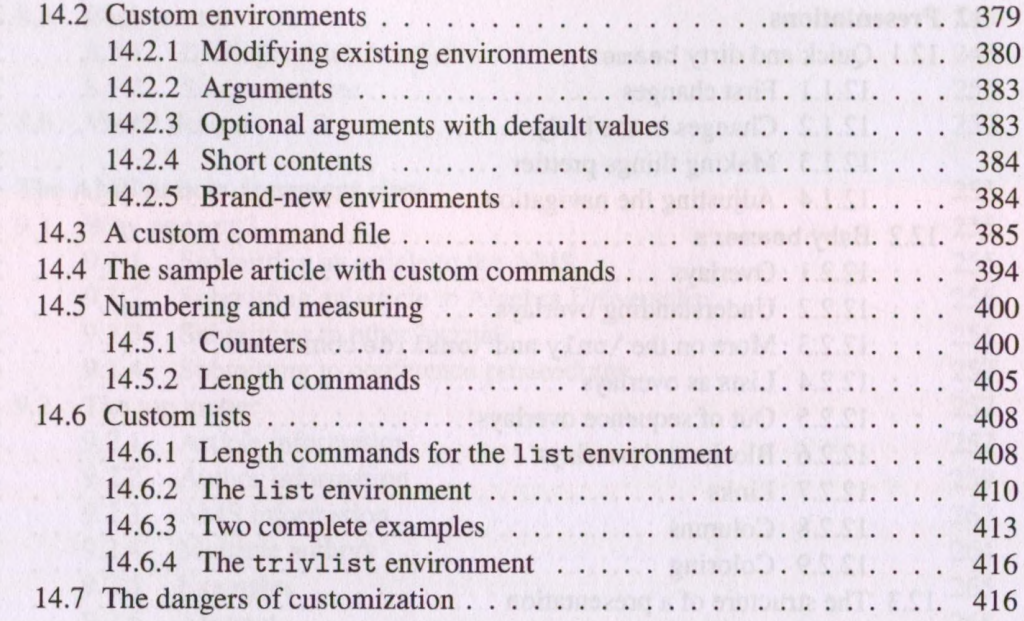

# **VI** Long Documents

 $\overrightarrow{v}$ 

419

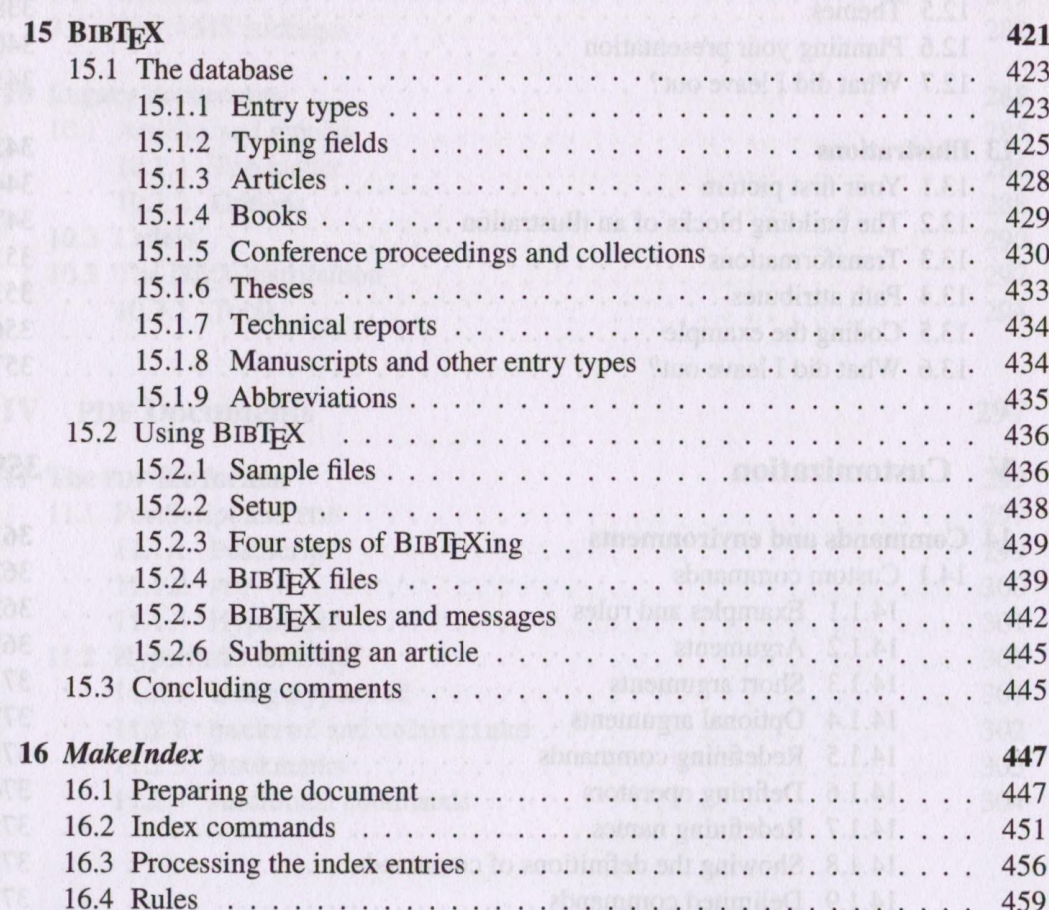

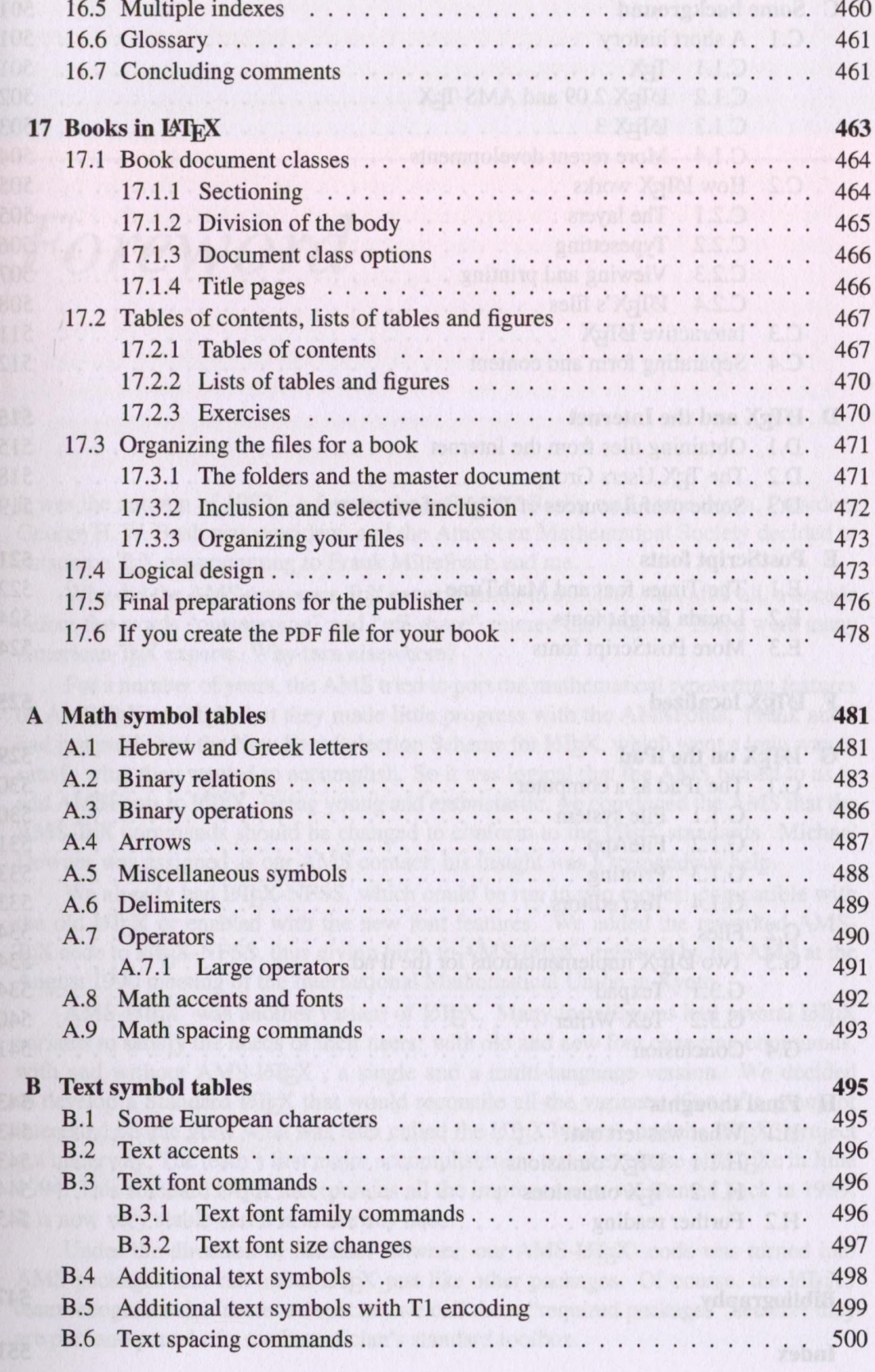

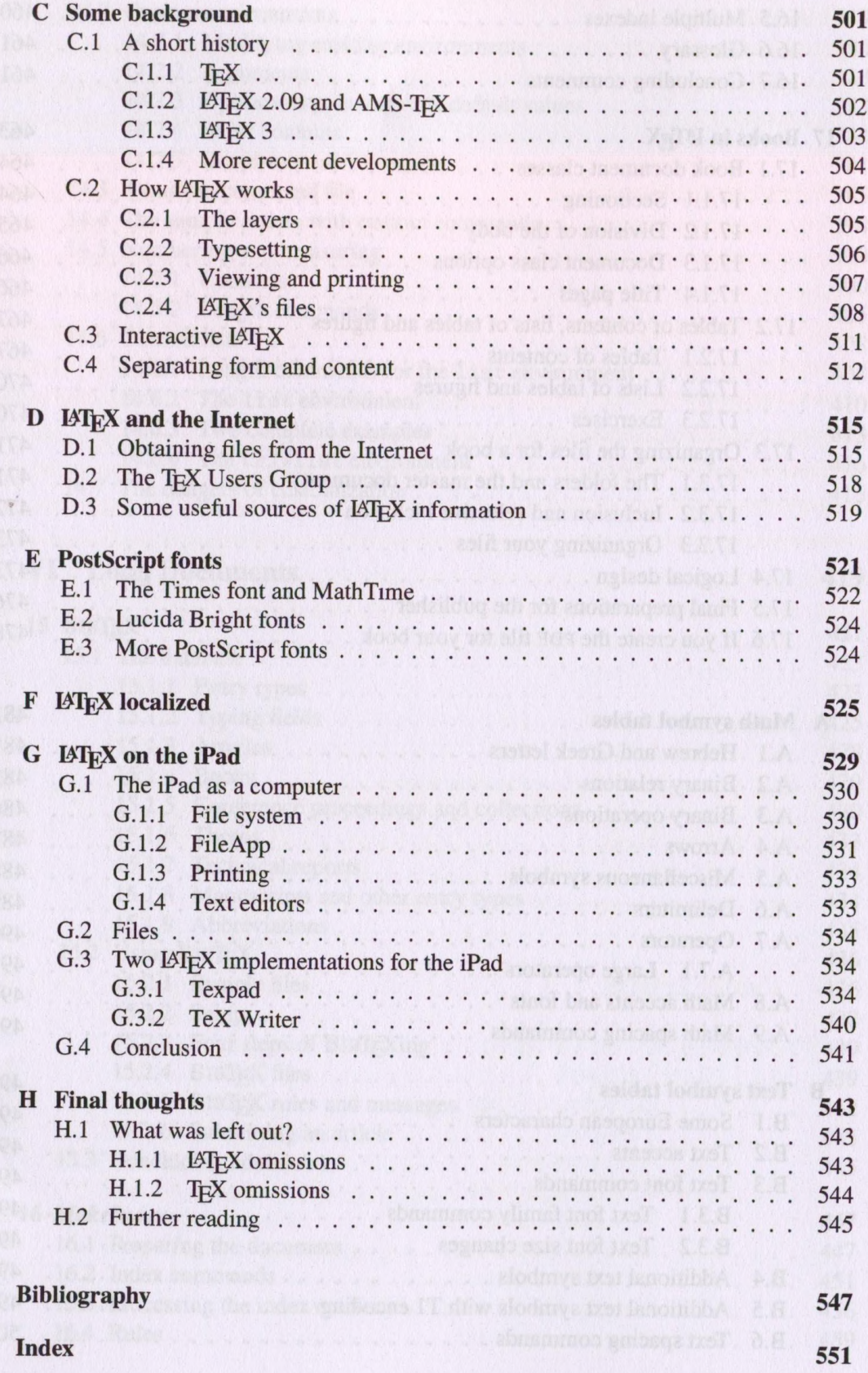